www.PapaCambridge.com

#### UNIVERSITY OF CAMBRIDGE INTERNATIONAL EXAMINATIONS

International General Certificate of Secondary Education

# MARK SCHEME for the November 2005 question paper

#### 0420 COMPUTER STUDIES

0420/01 Paper 1, maximum raw mark 100

This mark scheme is published as an aid to teachers and students, to indicate the requirements of the examination. It shows the basis on which Examiners were initially instructed to award marks. It does not indicate the details of the discussions that took place at an Examiners' meeting before marking began. Any substantial changes to the mark scheme that arose from these discussions will be recorded in the published *Report on the Examination*.

All Examiners are instructed that alternative correct answers and unexpected approaches in candidates' scripts must be given marks that fairly reflect the relevant knowledge and skills demonstrated.

Mark schemes must be read in conjunction with the question papers and the *Report on the Examination*.

The minimum marks in these components needed for various grades were previously published with these mark schemes, but are now instead included in the Report on the Examination for this session.

• CIE will not enter into discussion or correspondence in connection with these mark schemes.

CIE is publishing the mark schemes for the November 2005 question papers for most IGCSE and GCE Advanced Level and Advanced Subsidiary Level syllabuses and some Ordinary Level syllabuses.

|   |      |                       |                                                              | 334          |
|---|------|-----------------------|--------------------------------------------------------------|--------------|
|   | Page | 1                     | Mark Scheme                                                  | Sylla. Paper |
|   |      |                       | IGCSE – NOVEMBER 2005                                        | 0420         |
| 1 |      | Any <b>or</b> contain | t System ne from ns/programmed with the knowledge of human e | experts      |

knowledge base

inference engine

uses rules/rule base

man/machine interface

ability to "add to its knowledge"/learn from previous experience

examples: chess, medical diagnosis, mineral prospecting, car diagnostics,

tax calculations, etc.

[2]

## (b) Electronic scabbing

Any one from

allows managers to switch ...

word processing/computer processing duties ...

from striking clerks in one country/location to non-striking clerks in another

[2]

## (c) Top down design

Any **one** from

breaking larger tasks

into (successively) smaller tasks

step-wise refinement

examples allows use of modules, allows several programmers to work on task

[2]

## (d) Interrupt

Any one from

a signal/message

generated by a device/operating system/hardware/software

which causes a break in the execution of a program/stops running of program

**examples:** overflow errors, disk full error, printer out of paper error etc.

[2]

#### (e) Buffer

Any one from

temporary

store/memory

holds data being transferred between devices

often used to compensate for different speeds of devices

examples printer, disk, etc.

[2]

#### 2 Any three from:

less expensive option (reference to costs needs to be justified)

fully tested/more reliable/less errors

links with existing software

immediately available/quicker needs justification

expertise/programmers not available ready trained workforce

[3]

Sylla Page 2 Mark Scheme **IGCSE – NOVEMBER 2005** 0420

3 (a)

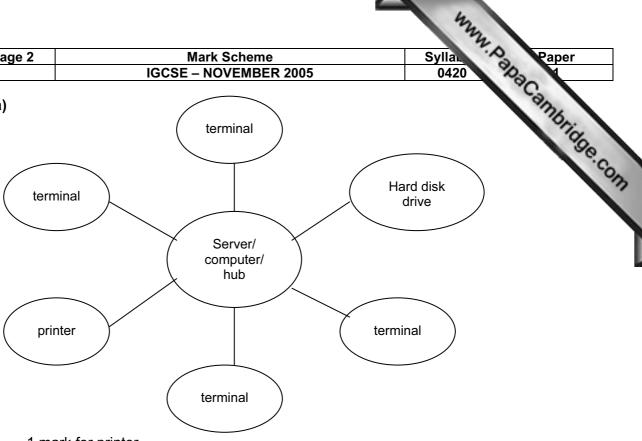

1 mark for printer

1 mark for terminals/workstation/computer/workbase

1 mark for showing correct connections

1 mark for hard disk drive

1 mark for server/computer/hub

(max of 3 mks)

(simple unlabelled diagram can only gain a max of 1 mark)

[3]

## (b) Any one from:

gateway/router/proxy server/modem

[1]

## (a) 1 mark for each cause and 1 mark for correct prevention

| <u>Causes</u>          | <u>Prevention</u>                                      |     |
|------------------------|--------------------------------------------------------|-----|
| Loss of software/files | Ensure files are protected (e.g. locked, hidden, etc.) |     |
| Hardware failure       | Use parallel systems                                   |     |
| Hacking into system    | Use of passwords/firewall                              |     |
| (Sending) viruses      | Anti-virus software/not opening suspicious emails      |     |
| Loss of power          | UPS/generator                                          |     |
| Spam                   | Use of a filter                                        | [4] |
|                        |                                                        |     |

## (b) Any two from

Use file generations/grandfather-father-son method Re-load software/files Re-enter lost data (Use) back-up files to transfer data New/alternative hardware

|   |                 |                            |                                                                                                    | 34    |       |  |  |
|---|-----------------|----------------------------|----------------------------------------------------------------------------------------------------|-------|-------|--|--|
|   | Page            | 3                          | Mark Scheme                                                                                                    | Sylla | Paper |  |  |
|   |                 |                            | IGCSE – NOVEMBER 2005                                                                                                    | 0420  | 30    |  |  |
| 5 | pro<br>wh<br>no |                            | 3 Mark Scheme Syllan Pap IGCSE – NOVEMBER 2005 0420  Any <b>two</b> points from processing takes place in one go/all at once/at a convenient time when data has been collected no human interaction required reference to JCL |       |       |  |  |
|   | (b)             | (real                      | one point from I time transaction system is an) on-line system hich transactions are processed as they occur ays up to date                                                                                                   |       | [1]   |  |  |
|   | (c)             |                            | Any <b>one</b> from payroll updating stock levels at end of the day printing out invoices printing out orders                                                                                                    |       | [1]   |  |  |
|   |                 |                            | Any one from getting prices automatic stock levels on line shopping credit card transactions calculating the bill                                                                                                    |       | [1]   |  |  |
| 6 | (a)             | can<br>can<br>easi<br>encr | two from print confirmation/boarding pass see seating plans er to locate special offers tyption of data/https bhone can be engaged/waiting in queuing system                                                                  |       | [2]   |  |  |
|   | (b)             | dire                       | ct/random access                                                                                                    |       |       |  |  |

[2]

Any **one** from need to update files immediately requirement for fast access

|      | Page 4                    |      | Mark Scheme S                                                                                                    |            | Paper          |
|------|---------------------------|------|----------------------------------------------------------------------------------------------------|------------|----------------|
|      |                           |      | IGCSE – NOVEMBER 2005                                                                                                    | 0420       | No.            |
|      | (c)                       | (i)  | Any one from character/type check length check range check allow sensible examples                                                                                                    |            | Paper Andridge |
|      |                           | (ii) | Any <b>one</b> from format check length check range check cross field check i.e. cannot be after date of return flight                                                                                                    | nt         |                |
|      | (iii)                     |      | Any <b>one</b> from length check check digit character/type check                                                                                                    |            |                |
|      |                           |      | (three different validation checks are needed for all th                                                                                                    | ree marks) | [3]            |
| 7    | (a)                       | Fina | nce/Management                                                                                                    |            | [1]            |
|      | <b>(b)</b> (NC            |      | TE: Accept FS AUSTRIA one box to the left)  S C H R O D E R F S A U S T                                                                                                    | R I A      | 0 8            |
|      | <                         |      |                                                                                                    | -1 mark    | ><1 mk>        |
|      |                           |      |                                                                                                    |            | [3]            |
|      | sho<br>sho<br>less<br>eas |      | two advantages from  rter, therefore less memory/storage used  rter, therefore less typing required/faster input  chance of errors being made  er/faster to carry out searches/process data  er/faster to do validation checks |            |                |
|      |                           |      | Any <b>one</b> from                                                                                                    |            | [2]            |
|      |                           |      | changes every year files would need to be updated every year                                                                                                    |            | [1]            |
| (ii) |                           | (ii) | date/year employee joined the company                                                                                                    |            | [1]            |

| Page 5 | Mark Scheme           | Sylla | Paper |
|--------|-----------------------|-------|-------|
| _      | IGCSE – NOVEMBER 2005 | 0420  | 2     |

8 (a) Any three from

allows 3D imaging can carry out calculations e.g. costing, volume, area, stress test the design graphics features (arcs, in-fill, zoom, scale, etc.) access to previous designs/library of parts easy to modify drawings to suit customer requirements drawings are more accurate

(reference to CAM = 0)

(b) (i) high resolution monitor/projector

(ii) (graph) plotter/inject printer plus specification

[3]

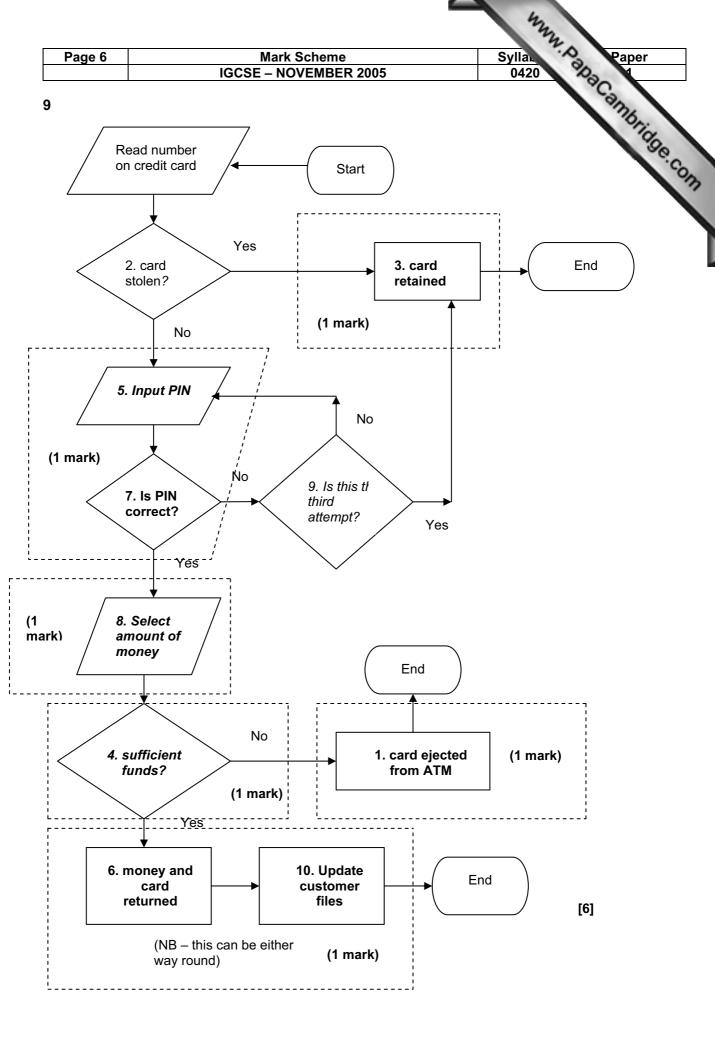

| Page 7 | Mark Scheme           | Syllai | Paper |
|--------|-----------------------|--------|-------|
|        | IGCSE – NOVEMBER 2005 | 0420   | 100   |

## 10 (a) Any one from

Digital displays:
actual numbers

LED/LCD sections lighting up

Any one from

Analogue displays:

dial read out

continuous variation/wave representation (e.g. sound, temperature)

[1]

## (b) Any one from

faster response

more robust (no mechanical bits to go wrong) no user interpretation required/easier to read

[1]

### (c) Any one from

more natural/humans used to the format readings are steadier/less fluctuation easier to repair if fault develops (no electronics) more accurate

[1]

## (d) (i) Any one named device from

e.g. television/radio/video/washing machine/camera/toaster

(ii) Any **one** description which must match up with choice in part (i) e.g. stores channels/controls recording timings/controls chosen wash cycle/controls shutter speed/controls timing

[2]

#### 11 1 mark per input device + 1 mark for correct reason

#### input device

#### reason

tracker ballto control on-screen pointerif limited mobility in hands

- voice input/microphone }- to control data input to the computer- if user unable to use the keyboard

touch screen
 using a head wand/fingers

- to select options from a screen menu - foot activated input devices - when operator has no arm movement

used instead of mouse or keyboardbraille keyboardraised dots on keyboards to id keys

- to help blind people input data

1 mark per output device + 1 mark for correct reason

#### output device reason

audio output/speaker
 to help blind/partially sighted people

- who cannot see output on a screen/so

they can hear the output

- braille printer - to help blind/partially sighted people

- to read output from the computer

[4]

| Page 8 | Mark Scheme           | Sylla. Paper |
|--------|-----------------------|--------------|
|        | IGCSE – NOVEMBER 2005 | 0420         |

## 12 (a) Any two analysis tasks from

understanding the current system/modelling the current system/Data Flow Diagram

identification of the user's requirements

interpreting user requirements

defining user requirements for the new system

research using interviews, observation, questionnaires, looking at existing

documentation

agreed objectives

collecting data from existing system

(cost benefits = 0)

[2]

### (b) Any two design tasks from

select/specify hardware

select/specify software

design input specification/screens

design output specification/screens

file design

break down of the task/top down design/modularisation

estimate the resources required

systems/process flowcharts/block/structure diagrams

process algorithms

design data capture forms

design reports

design forms

design test plan

produce implementation plan

validation techniques

[2]

#### (c) Any two implementation tasks from

produce documentation

install hardware and software

testing of the software/system

training of staff to use system

transferring of files to new system

system changeover (i.e. direct, parallel, pilot or phased)

maintenance/fix any unexpected problems

creation of files

(test strategy = 0)

|        |                       | 2.           |
|--------|-----------------------|--------------|
| Page 9 | Mark Scheme           | Sylla: Paper |
|        | IGCSE – NOVEMBER 2005 | 0420         |
|        |                       |              |

### 13 (a) either

B2/2 or B2\*0.5 and C2/2 or C2\*0.5

or

B2/2 or B2\*0.5 and B2/4 or B2\*0.25

[2]

# (b) Any two from

draw graph ...

read off values for years 2008 and 2010 add two extra columns in the spreadsheet ... estimate values using new formulae

[2]

## (c) either

SUM(B2:B6) B8=SUM(B2:B6) (**NOT** SUM(B2:B6)=B8)

or

B8=(B2+B3+B4+B5+B6) (B2+B3+B4+B5+B6) (NOT (B2+B3+B4+B5+B6)=B8)

[1]

# 14 (a) Any three from

increases productivity

saves on office space

increases staff motivation

makes trading hours more flexible

allows employment of staff irrespective of location

lowers absenteeism

increased staff retention

reduction in office requirements e.g. heating, lighting, ancillary staff, etc.

easier to employ disabled workers quota

[3]

#### **(b)** Any **two** from

reduces travelling costs reduces travelling time/less commuting time reduces stress levels allows greater flexibility/social life/family life greater job satisfaction disabled employees are not disadvantaged

[2]

## (c) Any two from

use of video conferencing/teleconferencing facilities Internet access electronic mail – can send attachments (e.g. video) broadband – fast transmission of data allows real time interaction

| D 40    |     |                                                         | Marila Calinaria                                                                                                    |                                             |                                                                             | 32                       |       |
|---------|-----|---------------------------------------------------------|----------------------------------------------------------------------------------------------------|---------------------------------------------|-----------------------------------------------------------------------------|--------------------------|-------|
| Page 10 |     | 10                                                      |                                                                                                    | ark Schen<br>NOVEMB                         |                                                                             | Syllan<br>0420           | Paper |
|         |     |                                                         | 10001                                                                                                    | TOVENIE                                     | <u> </u>                                                                    | 0420                     | 1     |
| 15      | (a) | 1                                                       | temperature sensor                                                                                                    | }                                           | 1 mark                                                                      | Syllai 0420              | Moria |
|         |     | 2                                                       | ADC                                                                                                    | }                                           | 1 mark                                                                      |                          | 3     |
|         |     | 3                                                       | computer                                                                                                    | }                                           | 1 mark                                                                      |                          |       |
|         |     | 4                                                       | DAC                                                                                                    | }                                           | 1 mark                                                                      |                          |       |
|         |     | (ma                                                     | aximum of 3 marks)                                                                                                    |                                             |                                                                             |                          | [3]   |
|         | (b) | Any<br>-<br>-<br>-<br>-                                 |                                                                                                    |                                             |                                                                             |                          | [2]   |
|         | (c) | -                                                       | two from safer system (no need better/more accurate t easier to modify proce possible to interrogate more efficient (less en continuous(24/7) proce quality of product is more accurate = 0) | emperatuess when uesystem (<br>ergy wastess | re control<br>under computer co<br>e.g. produce tempe<br>age) due to more a | ntrol<br>erature graphs) | [2]   |
| 16      | (a) | use<br>use<br>reve<br>call<br>use<br>con<br>use<br>emit | three from of photographs/picture of sound/audio/music of different fonts/text eal techniques up software/files                                                                              | allow exa                                   |                                                                             |                          | [3]   |
|         | (b) | ema<br>file<br>com<br>refe                              | two from ails attachments can be sen apressed file/zip erence to use of web sit erence to send by post                                                                                       | е                                           |                                                                             |                          | [2]   |

| F  | Page 11                        | Mark Scheme           | Sylla         |           |
|----|--------------------------------|-----------------------|---------------|-----------|
|    |                                | IGCSE – NOVEMBER 2005 |               | 0420      |
| 17 | Sample program<br>m1 = 100     |                       | l             | SCAMBATIO |
|    | m2 = 0<br>sum = 0<br>n = 1     |                       | } 1 mark<br>} | 3e.com    |
|    | <b>while</b> n < 151 <b>do</b> |                       | 1 mark        |           |

## 17 Sample program

| m1 = 100<br>m2 = 0<br>sum = 0   | <pre>} } </pre> | 1 mark                    |
|---------------------------------|-----------------|---------------------------|
| n = 1                           | }               |                           |
| <b>while</b> n < 151 <b>do</b>  |                 | 1 mark                    |
| repeat                          |                 |                           |
| <b>read</b> mark                |                 | 1 mark                    |
| until (mark >= 0 and) mark <101 |                 | 1 mark (validation check) |
| if mark < m1 then m1 = mark     |                 | 1 mark                    |
| if mark > m2 then m2 = mark     |                 | 1 mark                    |
| sum = sum + mark                |                 | 1 mark                    |
| n = n + 1                       |                 |                           |
| endwhile                        |                 |                           |
| average = sum/150               |                 | 1 mark                    |
| output average, m1, m2          |                 | 1 mark                    |

[6]

#### **General mark points**

initialisation (must correctly set smallest (m1) and largest (m2) boundaries) method for looping round for 150 students reading in marks for all students checking if mark inside 0 to 100 boundary and action taken setting value of smallest (m1) after checking against input mark setting value of largest (m2) after checking against input mark totalling all marks together calculating the average mark output of average, smallest mark (m1), largest mark (m2)